New Telemac-2D features for v6p3 links from [New version features](http://wiki.opentelemac.org/doku.php?id=new_version_features)

v6p3 Telemac-2D Main new features of this version 6.3

Drogues (floating bodies) now work in parallel, new file format. Stochastic diffusion model available.

Latitude-longitude coordinates accepted

New or modified key-words

## **"VELOCITY DIFFUSIVITY"**

(COEFFICIENT DE DIFFUSION DES VITESSES)

The default value has been changed from 1.E-4 to 1.E-6

## **Particles:**

Drogues, or particles, will now work also in parallel.

The subroutine FLOT has been modified and is now called at every time-step, two new subroutines have been created: add particle and del\_particle (in module streamline in bief), to add and suppress particles wherever and whenever you want in the domain. See subroutine FLOT in library telemac2d to have an example, or refer to test-case 024 flotteurs.

A new file registering the trajectories of particles has been created:

"DROGUES FILE" ("FICHIER DES FLOTTEURS")

The format is a list of particles coordinates at every output time-step, it is readily readable by Tecplot.

Beware, for compatibility with Telemac-3D

"PERIODE POUR LES SORTIES FLOTTEURS" has been changed into:

"PERIODE POUR LES SORTIES DE FLOTTEURS" (English not changed).

## **"SPATIAL PROJECTION TYPE" (TYPE DE PROJECTION SPATIALE)**

Integer, default is 1

- 1: Cartesian, not geo-referenced
- 2: Mercator projection
- 3: Latitude-longitude (in radians)

Only options 2 and 3 are compatible with spherical coordinates. In case of option 3, the coordinates will be transformed into Mercator projection (beware, LATITUDE OF ORIGIN POINT, LONGITUDE OF ORIGIN POINT used), and the option will be subsequently set to 2.

Subroutine CORRXY is called before and allows first to change degrees into radians if necessary.

## **"STOCHASTIC DIFFUSION MODEL"**

(MODELE DE DIFFUSION STOCHASTIQUE)

The default value is 0

0: no diffusion

1: stochastic model based on the diffusion coefficient (computed by the turbulence model, Elder excluded)

Suppressed key-words

none so far

Modifications in user subroutines or new subroutines

Meteo.f: arguments have been changed and an example is given to read data on a file.

From: <http://wiki.opentelemac.org/>- **open TELEMAC-MASCARET**

Permanent link: **[http://wiki.opentelemac.org/doku.php?id=news\\_v6p3:telemac2d](http://wiki.opentelemac.org/doku.php?id=news_v6p3:telemac2d)**

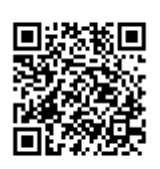

Last update: **2014/10/10 16:01**